## unExalateAfterProcessing

Last Modified on 04/15/2024 5:16 am EDT

## Signature

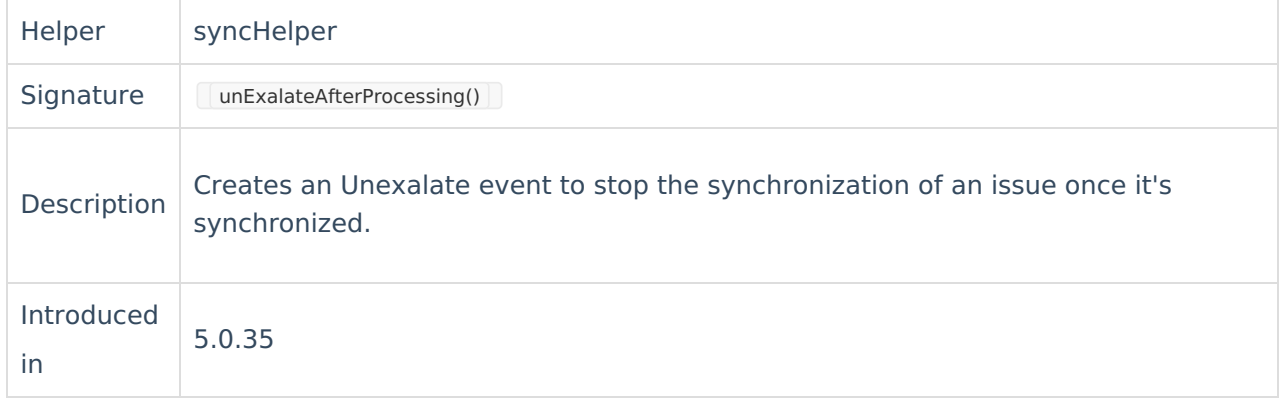

## Example use

**Note**: Use this helper method to stop the synchronization of an issue once it's synchronized to the destination side.

Stop the issue synchronization if the issue status is Closed.

## Inc[oming](https://exalate.com/who-we-are)<sub>sync</sub> (destination side) About Us<sup>p</sup>

```
\inf (issue.statistory me == "Closed") {
  yncHelper.unExalateAfterProcessing()
Reference [2]
   Security<sup>[2]</sup>
   Licensing \squareResources
   Subscribe for a weekly Exalate hack [\overline{S}]
   Academy<sup>[7]</sup>
   Blog <mark>단</mark>
   YouTube Channel
   Ebooks [<mark>스</mark>
   Still need help?
   Community [2]
   Visit our Service Desk 
   Partner [8]
```